For opening a new Offline account at TSBPL, the applicant needs to follow the following steps :

1. The applicant needs to collect the account opening form, from the office.

2. Fill the account opening form meticulously and submit the required documents ( POI, POA, Bank Proof )

3. Once the documents are verified and if they are proper the applicant needs to come for in-person verification and KYC, and if the documents are not proper they will be returned.

4. After KYC and in-person verification the documents will be sent for further procedure.

5. After the completion of the procedure Client Code will be generated.

6. The applicant will be intimated and a copy of the client master will be sent.

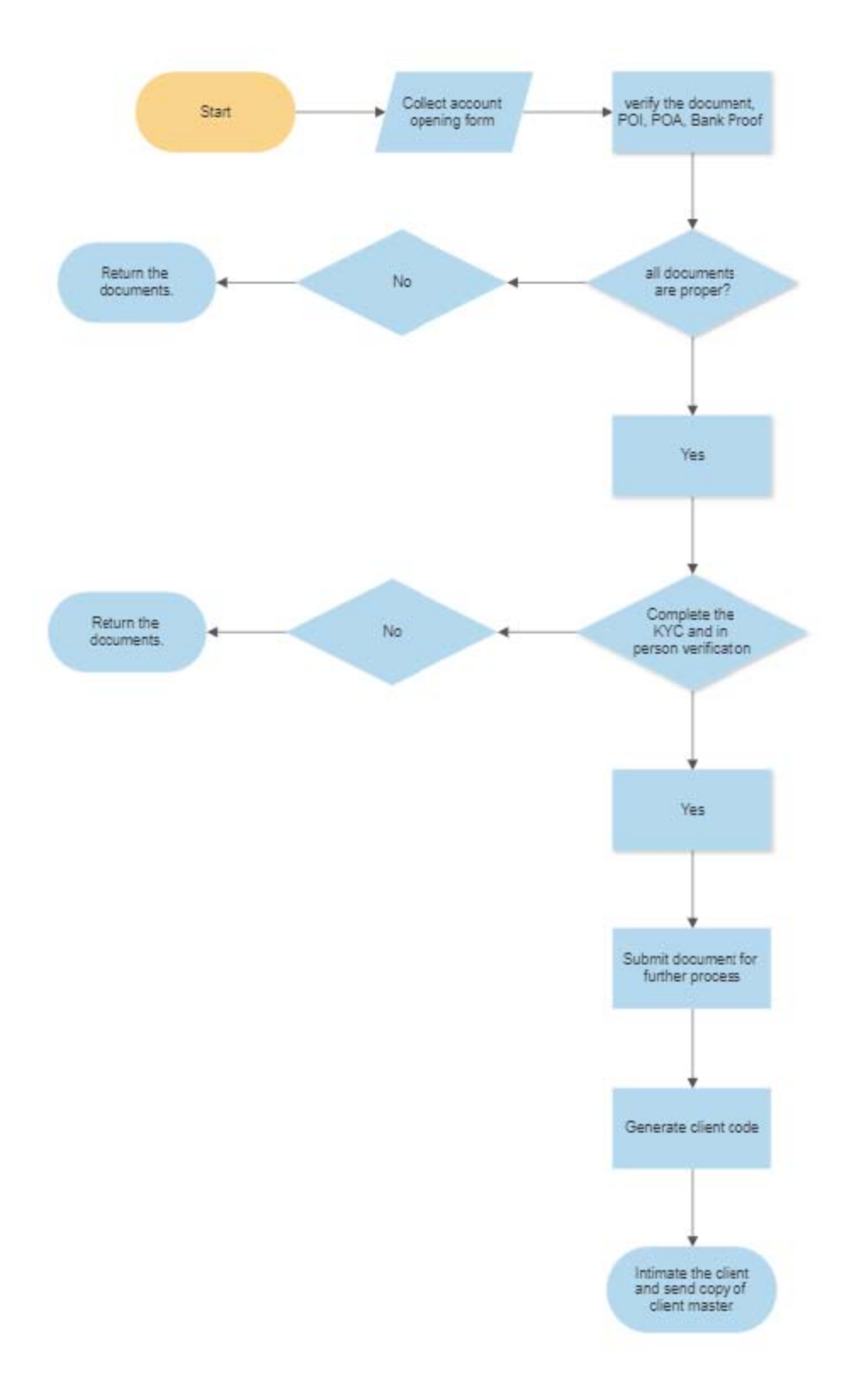